# POLITECHNIKA POZNAŃSKA

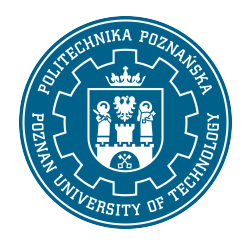

EUROPEJSKI SYSTEM TRANSFERU I AKUMULACJI PUNKTÓW (ECTS)

# KARTA OPISU PRZEDMIOTU - SYLABUS

Nazwa przedmiotu

Wprowadzenie do technik komputerowych [S1AW1P>WdTK]

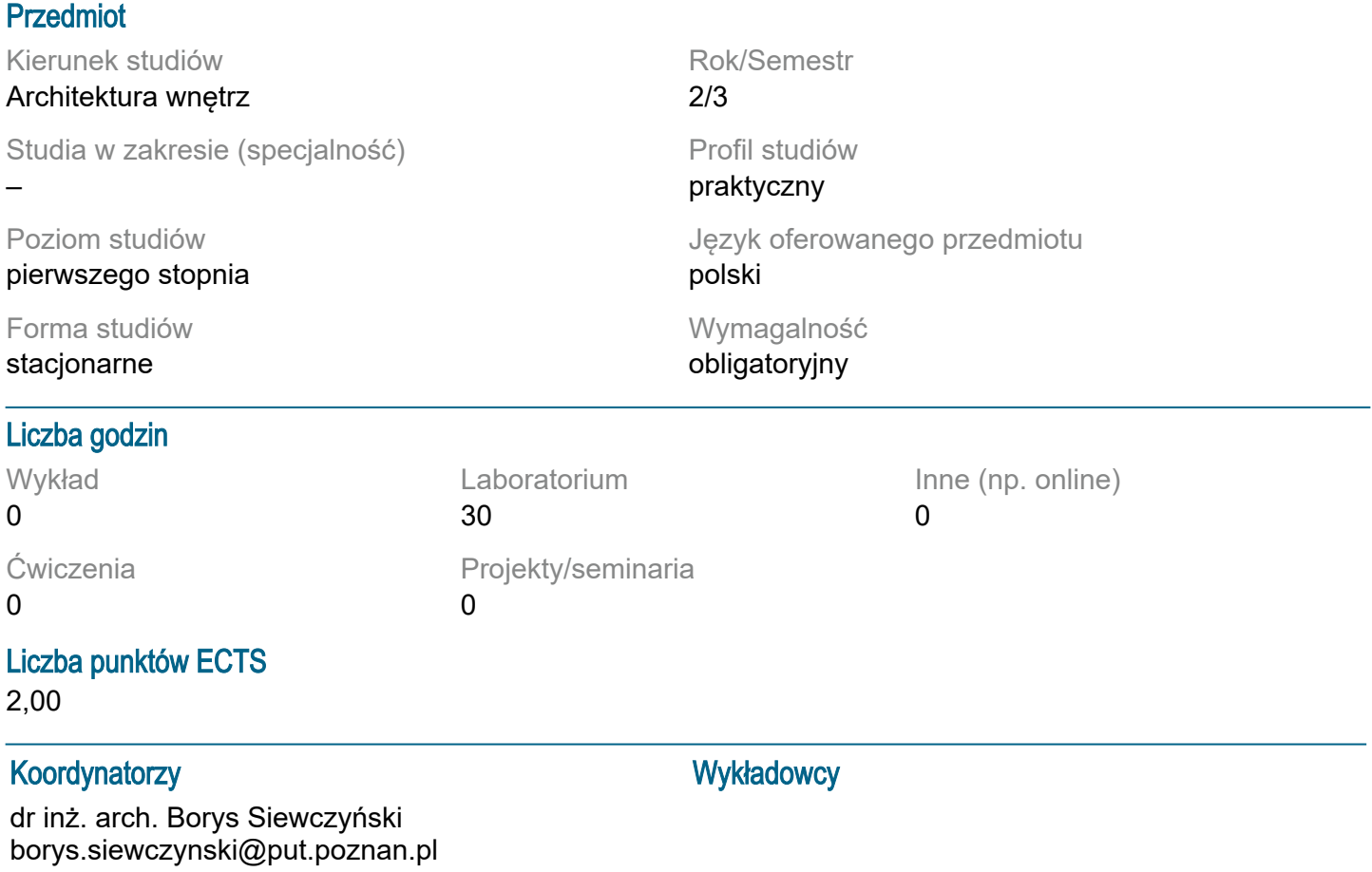

### Wymagania wstępne

Wiedza: - student ma podstawową wiedzę w zakresie programów graficznych. Umiejętności: - student potrafi pozyskiwać informacje z literatury, baz danych oraz innych, właściwie dobranych źródeł, potrafi integrować informacje, dokonywać ich interpretacji, a także wyciągać wnioski oraz formułować i uzasadniać opinie, - student potrafi korzystać ze sprzętu komputerowego. Kompetencje społeczne - student prawidłowo identyfikuje i rozstrzyga dylematy związane z wykonywaniem zawodu.

### Cel przedmiotu

Celem przedmiotu jest przekazanie podstaw aktualnej wiedzy: teoretycznej i praktycznej z zakresu grafiki komputerowej i komputerowego wspomagania projektowania. W ramach zajęć z przedmiotu prezentowane są podstawy wiedzy dotyczącej komputerowego wspomagania projektowania w kontekście warsztatu projektowego. W trakcie zajęć wykonywane są konkretne zadania projektowe – graficzne służące przyswojeniu wiedzy charakterystycznej dla omawianej tematyki dotyczącej współczesnego, informatycznego warsztatu pracy. Wstępem do ich wykonania są zajęcia wprowadzające do obsługi poszczególnych aplikacji graficznych i projektowych.

#### Przedmiotowe efekty uczenia się

#### Wiedza:

- ma niezbędną wiedzę dotyczącą różnych techniki wykonywania i prezentacji projektu wnętrz , w tym techniki komputerowe 2d i 3d wykorzystywane w projektowaniu wnętrz oraz techniki przygotowania do druku

Umiejętności:

- jest wyposażony w różnorodne umiejętności warsztatowe umożliwiające realizację koncepcji artystycznych i projektowych w postaci konkretnych prac z zakresu architektury wnętrz, w tym takie umiejętności warsztatowe takie jak: techniki tradycyjne (rysunek odręczny, malarstwo, grafika, rzeźba, modelowanie, makietowanie), fotografia, specjalistyczne oprogramowanie do projektowania wnętrz typu CAD oraz specjalistyczne oprogramowania graficzne do dalszej obróbki.

- jest przygotowany oraz zmotywowany do rozwijania zdolności artystycznych i umiejętności projektowych w samodzielnej pracy, posiada umiejętność poszerzania swoich kwalifikacji

Kompetencje społeczne:

- jest świadomy konieczności ustawicznego kształcenia przez całe życie

### Metody weryfikacji efektów uczenia się i kryteria oceny

Efekty uczenia się przedstawione wyżej weryfikowane są w następujący sposób:

Ocena formująca:

Laboratoria:

Oceny cząstkowe obejmujące:

- pracę praktyczną rysunek techniczny w programie CAD,
- pracę praktyczną model w programie BIM
- pracę praktyczną wizualizację komputerową,
- Przyjęta skala ocen: 2,0; 3,0; 3,5; 4,0; 4,5; 5,0

Ocena podsumowująca:

Na ocenę końcową – podsumowującą składa się:

- średnia ważona ocen cząstkowych wystawianych przez prowadzącego z ocen formujących uzyskana na podstawie oddanego opracowania projektowego.

Przyjęta skala ocen: 3,0; 3,5; 4,0; 4,5; 5,0

### Treści programowe

W ramach zajęć z przedmiotu prezentowane są podstawy wiedzy dotyczącej komputerowego wspomagania projektowania i grafiki projektowej w kontekście warsztatu projektowego, projektowania wnętrz.

## Tematyka zajęć

W trakcie ćwiczeń omawiane są przykłady praktycznego zastosowania współczesnego instrumentarium komputerowego. Przedstawia się również teoretyczne podstawy dotyczące komputerowego wspomagania projektowania. Omawia się zagadnienia związane z szerokim spektrum zastosowań oprogramowania i sprzętu komputerowego. Omawiana jest praktyka architektoniczna w odniesieniu do przedstawianych zagadnień informatycznych. Wprowadza się takie elementy współczesnego warsztatu jak grafika rastrowa, wektorowa, wizualizacja, teoretyczne i praktyczne podstawy działania oprogramowania kreślarskiego i obiektowego.

Szczególny nacisk kładzie się na wskazanie roli jaką odgrywa wizualna prezentacja prac projektowych w kontekście grafiki projektowej i użytkowe. Zwraca się również uwagę na istotną rolę odgrywaną przez techniki informatyczne w dziedzinie koordynacji i wymiany danych projektowych.

Poszczególne zagadnienia omawiane są na przykładach konkretnych aplikacji projektowych, co jest podstawą do własnych, twórczych poszukiwań dokonywanych przez studentów, w bezpośrednim nawiązaniu do ćwiczeń z przedmiotu.

### Metody dydaktyczne

1. Prezentacje multimedialne.

2. Projekt.

3. eLearning Moodle (system wspomagania procesu dydaktycznego i nauczania na odległość).

# **Literatura**

Podstawowa

1. Bruce Fraser, Chris Murphy, Fred Bunting,Profesjonalne zarządzanie barwą. Wydanie II, HELION, Gliwice, 2008.

2. Don Sellers , Nie daj sie, czyli jak komputer może cię wykończyć, HELION, Gliwice, 2008.

3. Gawrysiak P.; Cyfrowa Rewolucja. Rozwój cywilizacji informatycznej, Wydawnictwo Naukowe PWN S.A., Warszawa 2008.

4. Jeremy Birn, Cyfrowe oświetlenie i rendering. Wydanie II, HELION, Gliwice, 2008.

5. Myrda G., GIS czyli mapa w komputerze, HELION, Gliwice, 1997.

- 6. Pikoń A.:AutoCAD 2017 PL. Pierwsze kroki. Helion, Gliwice, 2016.
- 7. Pikoń A.:AutoCAD 2014 PL. Helion, Gliwice, 2015.

8. Siewczyński B., Zabytki architektoniczne ostrowa lednickiego w rekonstrukcji komputerowej,

Biblioteka Studiów Lednickich Tom X, Lednica-Poznań 2004.

9. Stallman R.M., Free Software, free Society, Free Software Foundation, Boston 2002.

- 10. Zimek R.: ABC CorelDRAW X7 PL, Helion, Gliwice, 2016.
- 11. Tomana A.: BIM. Innowacyjna technologia w budownictwie, Krakow 2015.

12. Zimek R., Oberlan Ł., ABC grafiki komputerowej. Wydanie II, HELION, Gliwice, 2005.

13. Ślęk R.: Archicad, wstęp do projektowania BIM, Helion, Gliwice 2013.

**Uzupełniająca** 

1. Austin T., Doust R.; Projektowanie dla nowych mediów, Wydawnictwo Naukowe PWN, Warszawa 2008.

2. Brito A.; Blender 3D: Architecture, Buildings, and Scenery: Create photorealistic 3D architectural visualizations of buildings, interiors, and environmental scenery, Packt Publishing 2008.

3. Deutsch R., BIM and Integrated Design. Strategies for Architectural Practice, The American Institute of Architects, Wiley and Sons Ins, Hoboken, New Jersey, 2011.

4. Linbergh Van,: Intellectual Property and Open Source. A Practical Guide to Protecting Code, O"Reilly 2008.

5. Masłowski K., Darmowe oprogramowanie w codziennym życiu, Helion, Gliwice 2009.

6. Milgram"a P. i Kishino A. F. ;Taxonomy of mixed reality visual displays, IEICE Transactions on Information Systems, Vol E77-D, No.12, December 1994.

7. Pasek J., Modelowanie wnętrz w 3D z wykorzystaniem bezpłatnych narzędzi, Helion, Gliwice 2011. 8. Siewczyński B., Analiza rzeczywistości rozszerzonej w aspekcie wirtualnego uzupełnienia przestrzeni miejskiej, w: Zeszyty Naukowe Politechniki Poznańskiej,, seria: Architektura i Urbanistyka, nr 26, 2012, Wydawnictwo Politechniki Poznańskiej s. 81-90.

9. Siewczyński B., The urban context in digital, variable space, w: Architecture, context, resposibility, red. Bonenberg A.

10. Toffler A., Szok przyszłości, Zysk i S-ka, Warszawa 1998.

#### Bilans nakładu pracy przeciętnego studenta

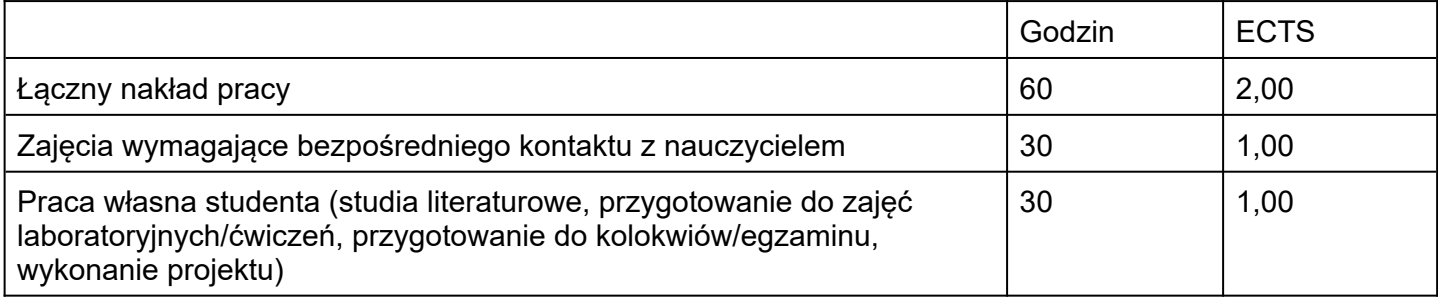